Spécification Guidage de l'utilisation des syntaxes disponibles pour l'envoi des données pré-analytiques aux LBM pour un prélèvement COVID Auteurs **Eric DUFOUR, François MACARY - pour Interop'Santé** Version Date Auteur Modifications effectuées  $0.1$  | 11/05/20 | EDU, FMA Rédaction initiale 0.2 | 12/05/20 | EDU, FMA Prise en compte des commentaires de 1ere intention 0.3 | 13/05/20 | EDU, FMA Ajout de nouvelles valeurs pour nature de prélèvement et code de demande d'examen 0.4 | 13/05/20 | EDU, FMA Précisions sur lieu d'hébergement, téléphones, adresses mail 0.5 | 16/05/20 | EDU, FMA Suppression du lieu de prélèvement, révision de certaines cardinalités 0.6 | 08/06/20 | EDU, FMA . Suppression de l'INS-NIR, . Enrichissement du jeu de valeurs pour la pseudo-analyse APSYM, . Révision du champ « no de dossier de l'établissement préleveur » HL7. 0.7 | 11/06/20 | EDU, FMA . Ajout de la date de prescription, . Suppression du code 94562-6 Coronavirus SARS-CoV-2 Ac IgA.  $0.8$  | 04/09/20 | EDU | Expression de besoins SI-DEP III v2.21 du 25 août + GT du 31 aout 2020 . Pseudo-analyse pour le pays de résidence . Pseudo-analyse pour le pays de provenance . Pseudo-analyse pour le code postal de l'adresse temporaire . Pseudo-analyse pour le numéro de département de l'adresse temporaire . Pseudo-analyse pour le pays de l'adresse temporaire . Pseudo-analyse pour le suivi des campagnes de dépistage 0.9 23/09/20 EDU Intégration du formulaire patient du ministère des solidarités et de la santé . Pseudo-analyse pour la prescription médicale . Pseudo-analyse pour l'appel par un enquêteur sanitaire . Pseudo-analyse pour la notification de StopCovid

. Pseudo-analyse pour l'utilisation prochaine d'un transport avec

Interop Santé FZ

Pour des systèmes d'information communicants

Integrating<br>the Healthcare Enterprise

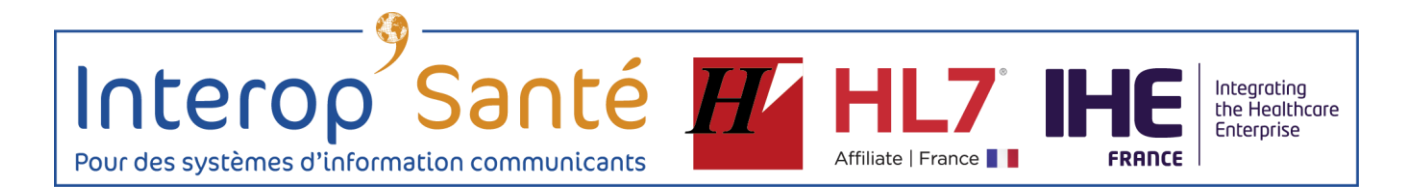

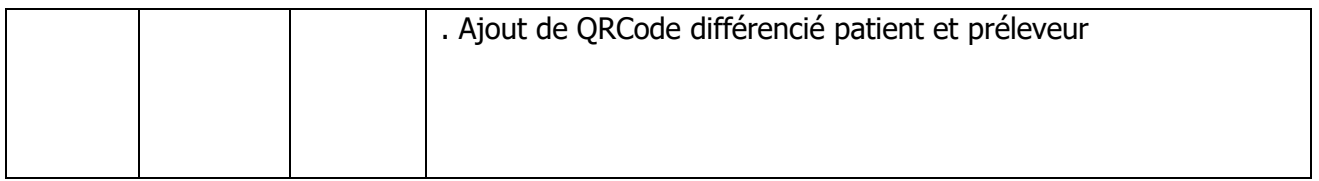

# Interop Santé H Pour des systèmes d'information communicants

Table des matières **1. Objectif du document** *[\\_\\_\\_\\_\\_\\_\\_\\_\\_\\_\\_\\_\\_\\_\\_\\_\\_\\_\\_\\_\\_\\_\\_\\_\\_\\_\\_\\_\\_\\_\\_\\_\\_\\_\\_\\_\\_\\_\\_\\_\\_\\_\\_\\_\\_\\_\\_\\_\\_\\_\\_\\_\\_\\_\\_](#page-3-0) 4* **[2. Matrice de projection des données attendues sur les différentes syntaxes](#page-3-1)** *\_\_\_ 4* **2.1. Cas d'usage préleveur [\\_\\_\\_\\_\\_\\_\\_\\_\\_\\_\\_\\_\\_\\_\\_\\_\\_\\_\\_\\_\\_\\_\\_\\_\\_\\_\\_\\_\\_\\_\\_\\_\\_\\_\\_\\_\\_\\_\\_\\_\\_\\_\\_\\_\\_\\_\\_\\_\\_\\_\\_\\_\\_\\_\\_\\_\\_\\_\\_\\_\\_\\_\\_](#page-4-0) 5 [3. Jeux de valeurs codées des analyses et pseudo-analyses](#page-7-0)** *\_\_\_\_\_\_\_\_\_\_\_\_\_\_\_\_\_\_\_\_ 8* **[4. Guidage de la mise en œuvre de la synta](#page-9-0)xe HL7 2.5.1 – message OML** *\_\_\_\_\_\_ 10* **4.1. Références [\\_\\_\\_\\_\\_\\_\\_\\_\\_\\_\\_\\_\\_\\_\\_\\_\\_\\_\\_\\_\\_\\_\\_\\_\\_\\_\\_\\_\\_\\_\\_\\_\\_\\_\\_\\_\\_\\_\\_\\_\\_\\_\\_\\_\\_\\_\\_\\_\\_\\_\\_\\_\\_\\_\\_\\_\\_\\_\\_\\_\\_\\_\\_\\_\\_\\_\\_\\_](#page-9-1) 10 4.2. Points d'attention [\\_\\_\\_\\_\\_\\_\\_\\_\\_\\_\\_\\_\\_\\_\\_\\_\\_\\_\\_\\_\\_\\_\\_\\_\\_\\_\\_\\_\\_\\_\\_\\_\\_\\_\\_\\_\\_\\_\\_\\_\\_\\_\\_\\_\\_\\_\\_\\_\\_\\_\\_\\_\\_\\_\\_\\_\\_\\_\\_\\_\\_](#page-9-2) 10 [5. Guidage de la mise en œuvre de la syntaxe H' Santé 2.4 –](#page-12-0) message ORM** *\_\_\_ 13* **5.1. Références [\\_\\_\\_\\_\\_\\_\\_\\_\\_\\_\\_\\_\\_\\_\\_\\_\\_\\_\\_\\_\\_\\_\\_\\_\\_\\_\\_\\_\\_\\_\\_\\_\\_\\_\\_\\_\\_\\_\\_\\_\\_\\_\\_\\_\\_\\_\\_\\_\\_\\_\\_\\_\\_\\_\\_\\_\\_\\_\\_\\_\\_\\_\\_\\_\\_\\_\\_\\_](#page-12-1) 13 5.2. Points d'attention [\\_\\_\\_\\_\\_\\_\\_\\_\\_\\_\\_\\_\\_\\_\\_\\_\\_\\_\\_\\_\\_\\_\\_\\_\\_\\_\\_\\_\\_\\_\\_\\_\\_\\_\\_\\_\\_\\_\\_\\_\\_\\_\\_\\_\\_\\_\\_\\_\\_\\_\\_\\_\\_\\_\\_\\_\\_\\_\\_\\_\\_](#page-12-2) 13**

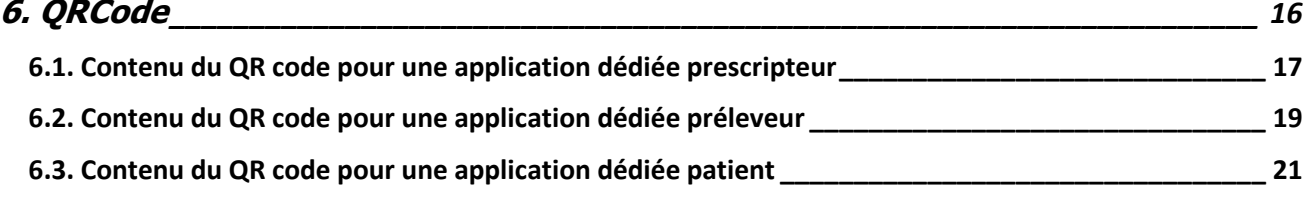

Integrating<br>the Healthcare Enterprise

Santé F Interop Integrating the Healthcare Enterprise Pour des systèmes d'information communicants Affiliate | France |

# <span id="page-3-0"></span>**1. Objectif du document**

Ce document est la spécification technique destinée aux éditeurs et aux fournisseurs des maillons de la chaine pour l'envoi des données pré-analytiques de dépistage du SARS-CoV-2 depuis les structures médicales de prélèvement vers les systèmes d'information des laboratoires de biologie.

Il respecte les contraintes suivantes :

- Pour une mise en place sans délai, la solution ne doit pas imposer de mise à jour logicielle et doit donc être compatible avec les versions de SIL existantes dans les laboratoires aujourd'hui.
- La solution se décline sous 2 syntaxes de diffusion déployées en France : HL7 2.5.1 message OML ; Hprim Santé 2.4 – message ORM.

Ce document est le complément au document chapeau de l' ANS sur les spécifications d'interopérabilité entre SI-DEP et les Systèmes d'Information de la Laboratoires de Biologie Médicale – V1.0 du 4/09/2020.

# <span id="page-3-1"></span>**2. Matrice de projection des données attendues sur les différentes syntaxes**

Légende de la matrice exposée page suivante :

**card** : cardinalités min..max. Un élément obligatoire a une cardinalité minimale de 1.

Pour plus de clarté les éléments de données obligatoires sont en gras dans les colonnes concernées.

Types de données abstraits (c'est-à-dire indépendants de la syntaxe choisie) :

**tx** : textuel (texte sans structuration),

- **cd** : codé ,
- **dt** : date ,
- **dh** : date et heure ,
- **id** : identifiant,
- **tn** : télécom,
- **ad** : adresse géopostale,
- **qu** : quantité avec unité de mesure,
- **f** : fichier.

Codes couleurs de cellules :

 : non supporté nativement par la syntaxe, exprimable sous forme de résultat de pseudo-analyse

Interop Santé H Pour des systèmes d'information communicants

# <span id="page-4-0"></span>**2.1. CAS D'USAGE PRÉLEVEUR**

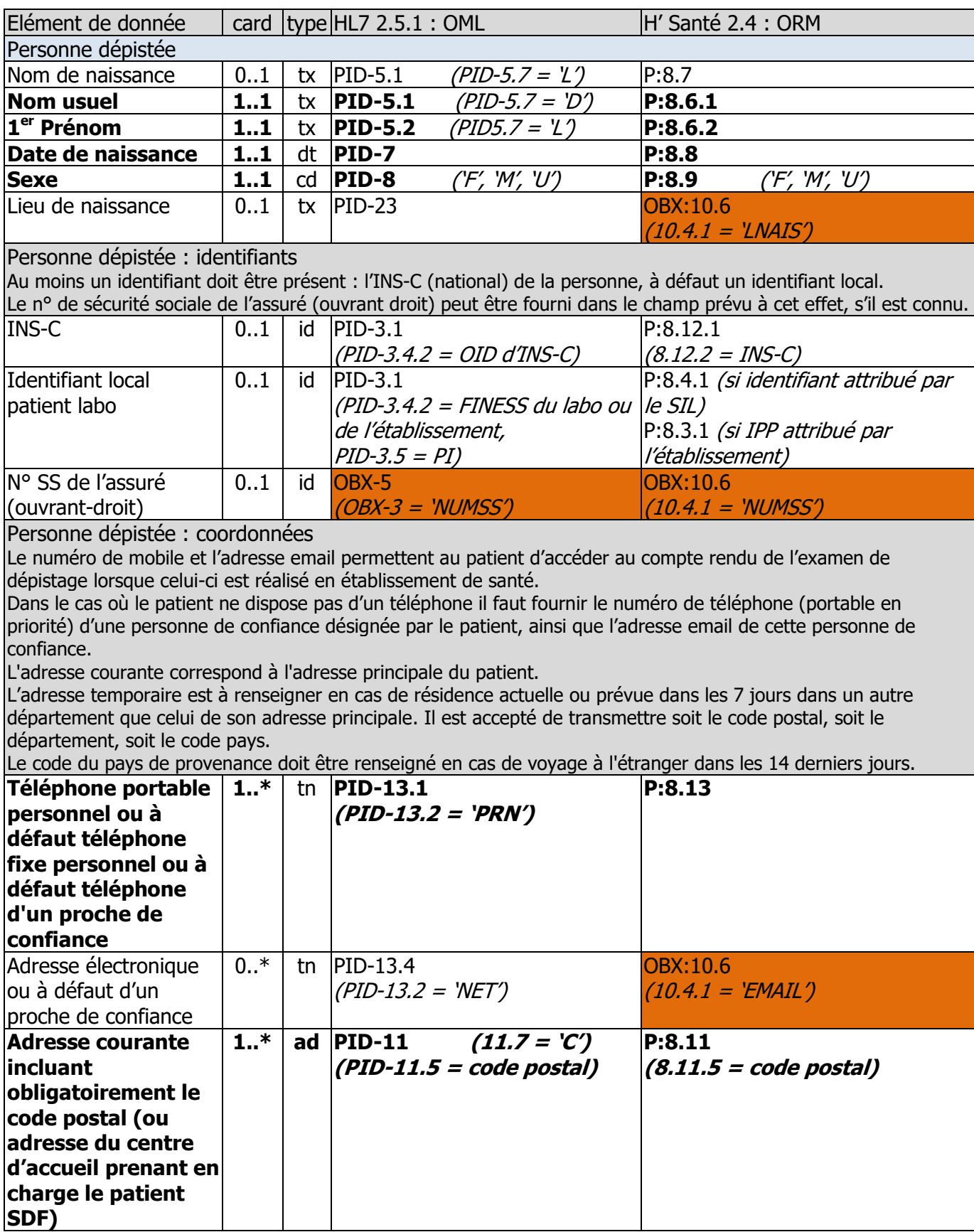

h

Affiliate | France

Integrating<br>the Healthcare<br>Enterprise

Interop Santé H Pour des systèmes d'information communicants

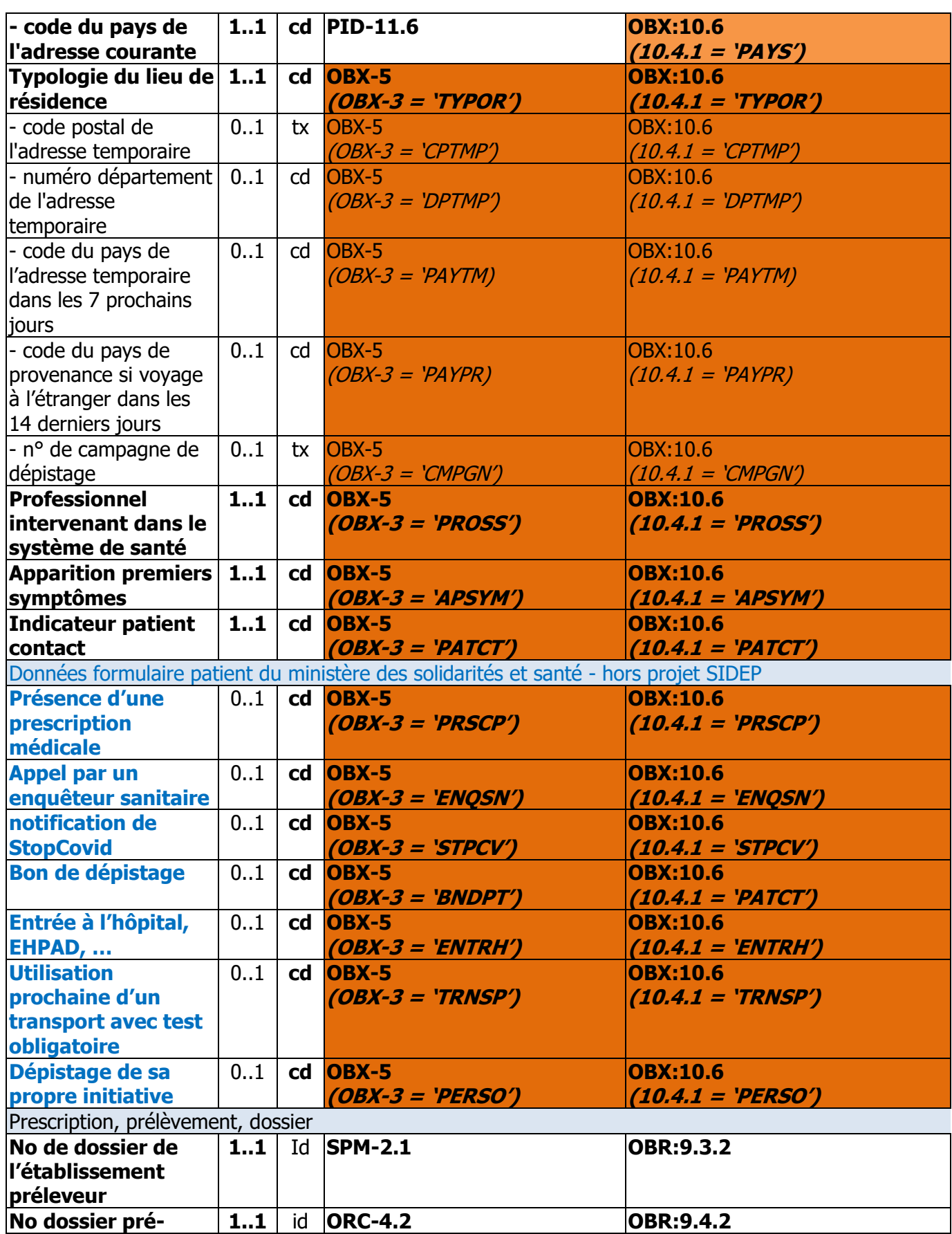

 $\mathbb T$ 

**FRANCE** 

h

Affiliate | France

Integrating<br>the Healthcare<br>Enterprise

Interop Santé **IV HL7 IH** Pour des systèmes d'information communicants

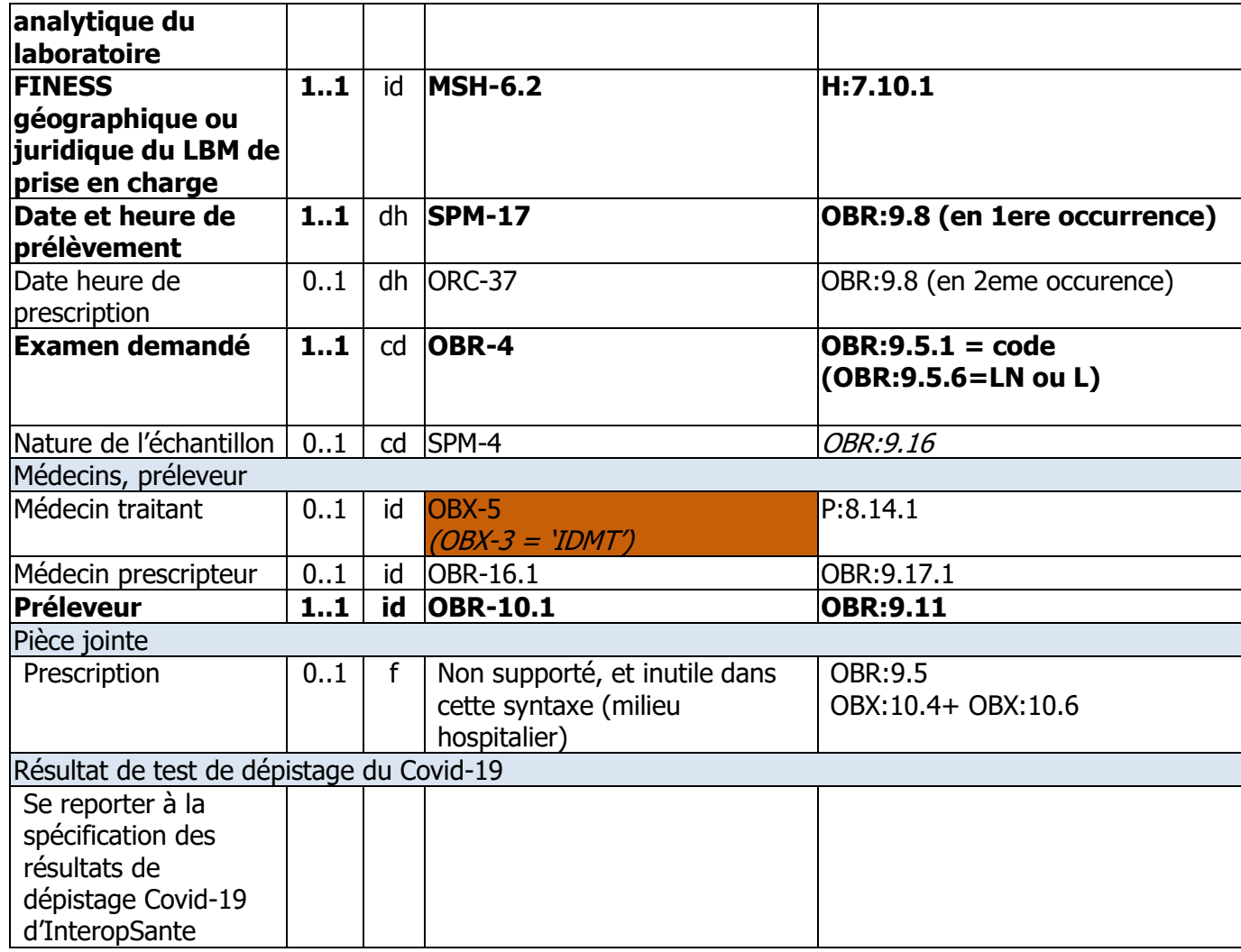

Affiliate | France

Integrating<br>the Healthcare<br>Enterprise

Interop Santé H Pour des systèmes d'information communicants

# <span id="page-7-0"></span>**3. Jeux de valeurs codées des analyses et pseudo-analyses**

Affiliate | France

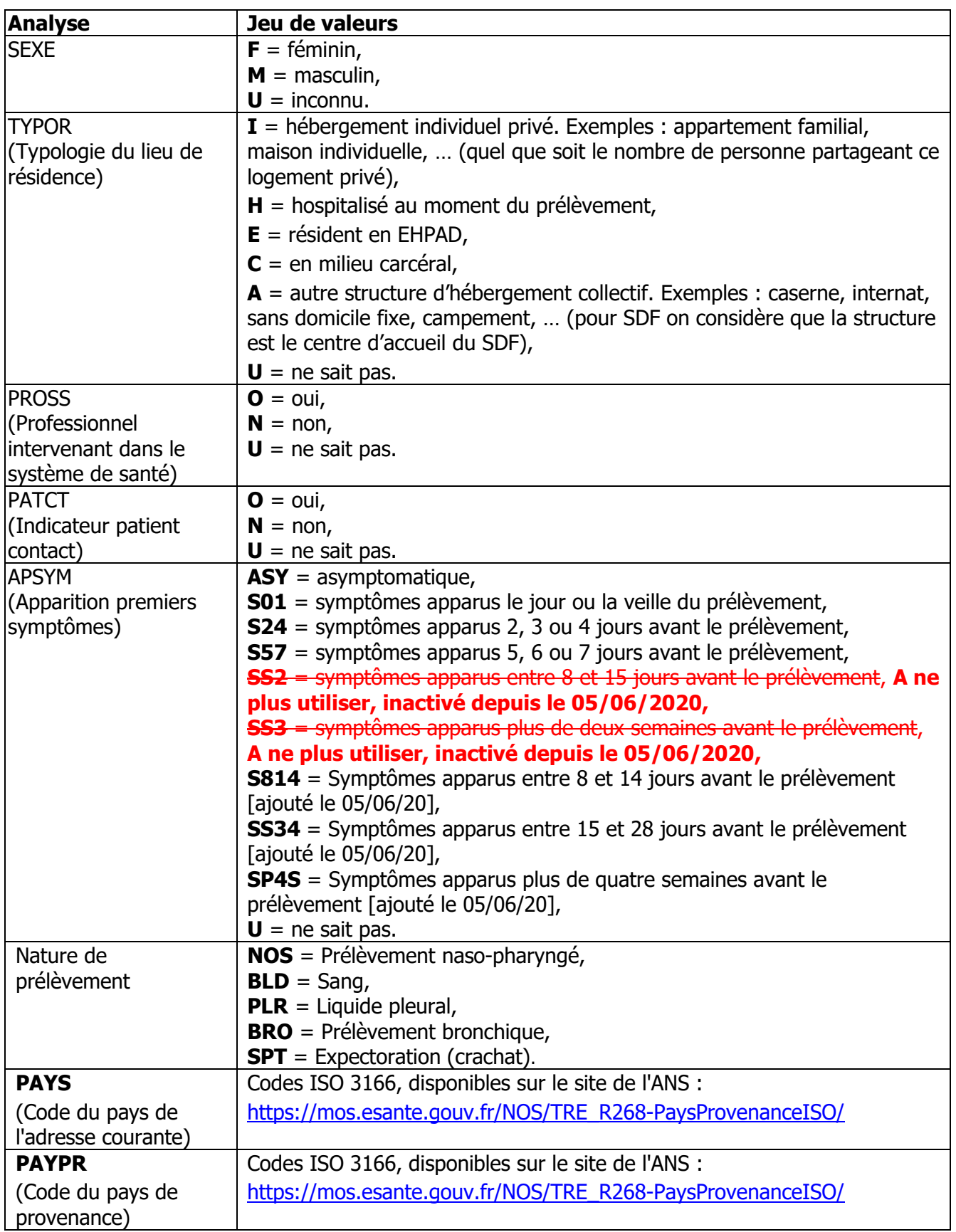

Integrating<br>the Healthcare<br>Enterprise

Interop Santé H HL7 II Pour des systèmes d'information communicants

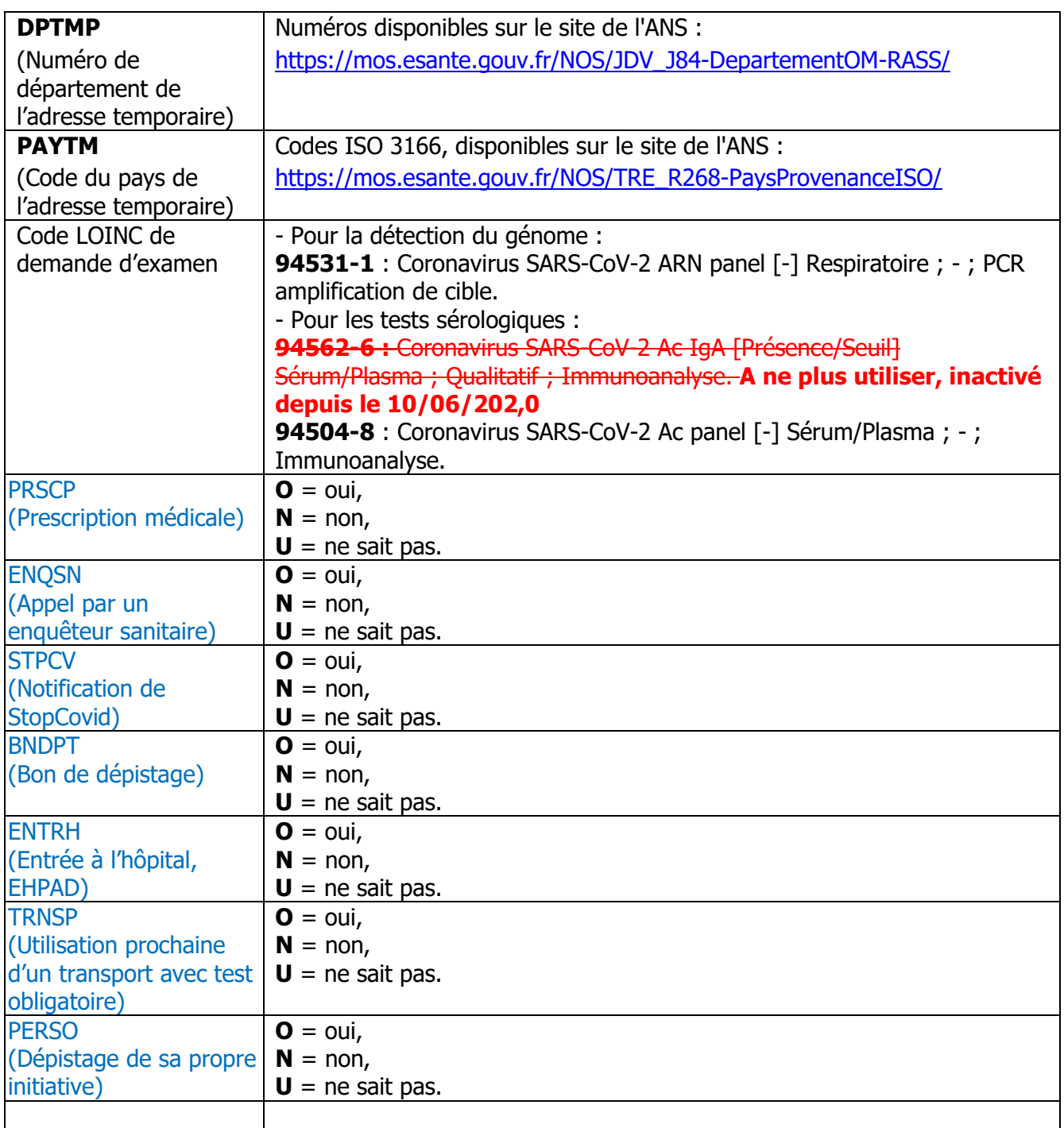

Integrating<br>the Healthcare<br>Enterprise

**FRANCE** 

Affiliate | France

<span id="page-9-0"></span>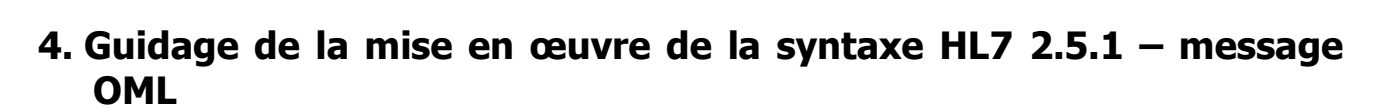

Affiliate | France

Santé **IV** 

## <span id="page-9-1"></span>**4.1. Références**

Interop

Pour des systèmes d'information communicants

La mise en œuvre des messages OML est encadrée au plan international par le profil d'intégration Laboratory Testing Workflow (LTW) publié dans le PaLM [Technical Framework](https://www.ihe.net/resources/technical_frameworks/#PaLM) d'IHE International.

L'adaptation au contexte français est encadrée par les extensions françaises du profil PAM et des types de données HL7 v2.5.1, [deux documents publiés par Interop'Sa](http://www.interopsante.org/412_p_15688/documents-publics-de-reference.html)nté au titre de son activité IHE France.

# <span id="page-9-2"></span>**4.2. Points d'attention**

Les syntaxes des messages OML sont exposées dans le [volume 2a,](https://www.ihe.net/uploadedFiles/Documents/PaLM/IHE_PaLM_TF_Vol2a.pdf) section 3.1. Les segments communs et les types de données sont détaillés dans le [volume 2x](https://www.ihe.net/uploadedFiles/Documents/PaLM/IHE_PaLM_TF_Vol2x.pdf) qui contient aussi de nombreux exemples.

Les spécifications de la matrice au chapitre [2](#page-3-1) de ce document, appuyées par les documents référencés supra sont suffisantes pour guider la mise en œuvre, moyennant les points d'attention cidessous :

- **Nom et prénom** : Le segment PID peut contenir plusieurs occurrences du champ PID-5.
	- o **Le nom légal** et le **premier prénom** sont dans l'occurrence marquée par PID-5.7 = 'L'.
	- o **Le nom usuel** est dans PID-5 l'occurrence marquée par PID-5.7 = 'D'.
- **Identifiants du patient** : Le segment PID peut contenir plusieurs occurrences du champ PID-3 (identifiant du patient). Au moins une occurrence doit être renseignée : L'INS-C de portée nationale, si connu, à défaut un identifiant local connu du laboratoire.
	- $\circ$  L'occurrence portant l'INS-C est marquée par PID-3.5 = 'INS-C' et PID-3.4.2 = '1.2.250.1.213.1.4.2' (OID de l'INS-C).
	- $\circ$  L'occurrence portant un identifiant local de patient est caractérisée par PID-3.5 = 'PI' et PID-3.4.2 = le numéro FINESS de l'organisation définissant le périmètre d'usage de cet identifiant, donc le FINESS de l'établissement (pour un IPP) ou celui du laboratoire (si l'identifiant est attribué par le SIL).
- **Téléphone (portable en priorité) et adresse électronique du patient ou à défaut d'un proche de confiance**: Le segment PID du message contient une ou plusieurs occurrences du champ PID-13 :
	- o La première, obligatoire, contient le numéro de téléphone du patient ou à défaut d'un proche de confiance (PID-13.2 = 'PRN'), un téléphone portable est signalé par PID- $13.3 = 'CP'.$
	- o La suivante, optionnelle, contient l'adresse électronique du patient ou à défaut d'un proche de confiance (PID-13.2 = 'NET', PID-13.3 = 'Internet')
	- o D'autres occurrences optionnelles peuvent porter des numéros de téléphones additionnels
- **Lieu de naissance** : (PID-23) est une chaine de caractères non structurée
- **No de dossier de l'établissement préleveur** (**SPM-2.1**)

Integrating the Healthcare Enterprise

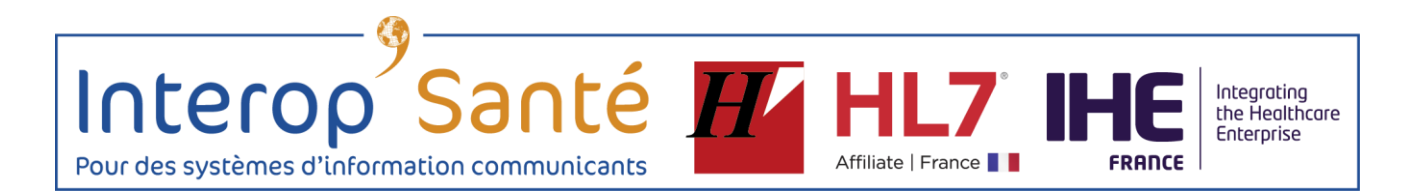

- o Identifiant local dans le système émetteur gestionnaire du prélèvement.
- **Date et heure de prélèvement** : Cette information obligatoire est portée par le champ SPM-17 qui utilise le type de donnée DR (date range) permettant d'indiquer les bornes de début et de fin du recueil de prélèvement. Pour un prélèvement simple, on utilise uniquement le premier composant (pas de borne de fin). Ci-dessous l'expression régulière définissant le format utilisé pour chacun des deux composants, et dont la partie terminale [+/-ZZZZ] permet d'indiquer le décalage par rapport au temps universel coordonné UTC :
	- o YYYY[MM[DD[HH[MM[SS[.S[S[S[S]]]]]]]]][+/-ZZZZ].

La précision est variable : au jour, à l'heure, à la minute, à la seconde …

Un prélèvement effectué le 28 mai 2020 à 9h10, (heure d'été), sera formatée ainsi : |202005280910+0200|

- **Date et heure de prescription** : cette donnée apparait dans la version 2.9 d'HL7. On préadopte ce champ ORC-37 de type date et heure, même si la spécification repose sur la version 2.5.1, plus ancienne.
- **Médecin prescripteur** : OBR-16 avec OBR-16.1 =  $n^{\circ}$  RPPS, OBR-16.2 =  $n^{\circ}$  OBR-16.3 = prénom, OBR-16.9.2 = 1.2.250.1.71.4.2.1, OBR-16.13 = 'RPPS' ou 'ADELI'.
- · Eléments de données requérant le pseudo-examen renseignements complémentaires SIDEP :
	- o **Numéro de sécurité sociale de l'assuré (NUMSS)** (car segment IN1 exclu de OUL et ORU)
		- $\bullet$  OBX-2 = ST
	- o **Typologie du lieu de résidence de patients (TYPOR)**
		- $OBX-2 = CE$
	- o **Typologie de professions de patients (PROSS)**
		- $-$  OBX-2 = CE
	- o **Apparition des premiers symptômes (APSYM)**
		- $-$  OBX-2 = CE
	- **RPPS du Médecin traitant (IDMT)** (car segment ROL exclu de ORU et OUL).
		- $OBX-2 = ST$
	- o **Code du pays de l'adresse courante (PAYS)**
		- $\bullet$  OBX-2 = CE
	- Code postal de l'adresse temporaire (CPTMP)
		- $OBX-2 = ST$
	- o **Numéro de département de l'adresse temporaire (DPTMP)**

 $\bullet$  OBX-2 = CE

- o **Code du pays de l'adresse temporaire (PAYTM)**
	- $-$  OBX-2 = CE
- o **Code du pays de provenance (PAYPR)**
	- $-$  OBX-2 = CE
- o **N° de campagne de dépistage (CMPGN)**
	- $\bullet$  OBX-2 = ST

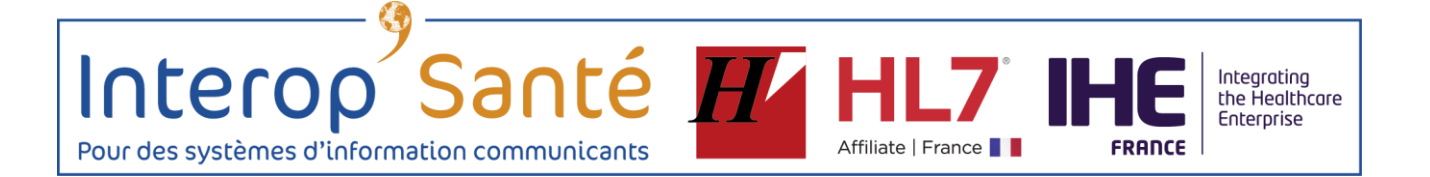

#### **Résultat d'analyse sérologique**

- o Le document « Interopsante\_partage\_depistage\_covid19 » explique précisément les champs à mettre en œuvre pour la transmission de résultat d'analyse sérologique.
- **Prescription en pièce jointe** : non supporté par cette syntaxe, et a priori inutile dans le milieu hospitalier qui l'exploite.
- · Eléments de données requérant le pseudo-examen renseignements complémentaires Ministère santé :
	- o **Prescription médicale (PRSCP)**
		- $-$  OBX-2 = CE
	- o **Appel par un enquêteur sanitaire (ENQSN)**
		- $-$  OBX-2 = CE
	- o **Notification de StopCovid (STPCV)**
		- $-$  OBX-2 = CE
	- o **Bon de dépistage (BNDPT)**
		- $-$  OBX-2 = CE
	- o **Entrée à l'hôpital, EHPAD (ENTRH)**
		- $\bullet$  OBX-2 = CE
	- o **Utilisation prochaine d'un transport avec test obligatoire (TRNSP)**
		- $\bullet$  OBX-2 = CE
	- o **Dépistage de sa propre initiative (PERSO)**
		- $\bullet$  OBX-2 = CE

<span id="page-12-0"></span>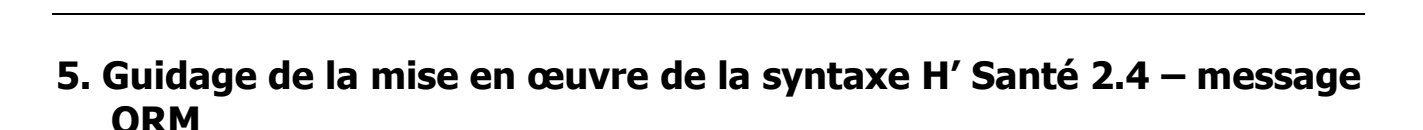

Affiliate | France

# <span id="page-12-1"></span>**5.1. Références**

Interop

Pour des systèmes d'information communicants

Ce message est spécifié par la recommandation  $H.PR.I.M.$  Santé – Version 2.4.

Santé **IV** 

# <span id="page-12-2"></span>**5.2. Points d'attention**

- **Identifiant du patient**
	- o **L'INS-C** est porté par le premier composant du champ 8.12 du segment P, le second composant étant valorisé à 'INS-C', et le troisième portant la date de calcul de cet INS-C.
	- o **A défaut, un identifiant local doit être fourni**, ce peut être :
		- L'identifiant local affecté par le SIL du laboratoire exécutant : P:8.4
		- Un IPP attribué par l'établissement préleveur : P:8.3.1
- **Le téléphone (portable en priorité) est porté par le champ 8.13 répétable. En conséquence, la première occurrence précise le téléphone portable et la deuxième, le téléphone fixe (numéros du patient ou à défaut d'un proche de confiance)**.
- **Médecin prescripteur, préleveur, médecin traitant** se déclinent comme suit :
	- o 1er sous-champ : code identifiant
	- o 2eme sous-champ :
		- **1** 1er sous- sous-champ : nom usuel
		- 2eme sous-sous-champ : prénom
		- 3eme sous-sous-champ : deuxième prénom
		- 4eme sous-sous-champ : sobriquet
		- 5eme sous-sous-champ : civilité
		- 6eme sous-sous-champ : diplôme
	- $\circ$  3eme sous-champ : type de code identifiant (« L » = Local ou « A » = Adéli, « R »  $=$  RPPS)
	- o 4ème sous-champ : adresse (Type AD)
- **No de dossier de l'établissement préleveur** (OBR:9.3.2)
	- o Identifiant local dans le système émetteur gestionnaire du prélèvement.
- **Date heure de prescription** : cette information est à mettre dans le champ OBR:9.8 et comme ce dernier est de type répétable, la donnée est écrite après la date de prélèvement séparée par le caractère répétiteur.
- **Transmission de pièce jointe**
	- $O$  OBX:10.3=FIC

Integrating the Healthcare Enterprise

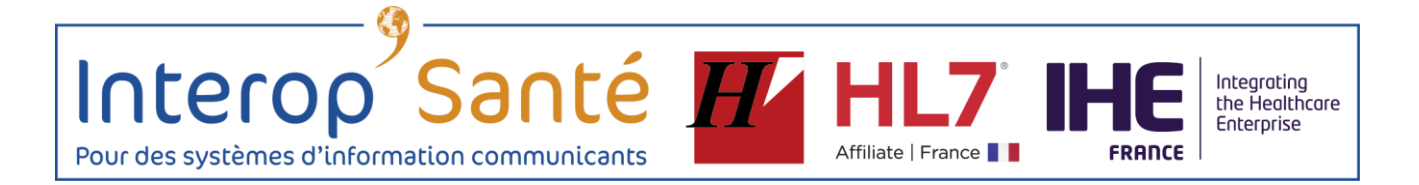

- $\circ$  OBX:10.6.1 = nom de l'application émettrice
- $\circ$  OBX:10.6.2 = nom du fichier avec suffixe (exemple : 75251.jpg)
- $\circ$  OBX:10.6.3 = nom du viewer (WORD, pdf, jpg, png, tif, ...)
- o Ordonnance
	- OBR:9.5 = ORDFICTIF ou ORDFICPDF ou ORDFICJPG ou ORDFICPNG
	- OBX:10.4 = ORDFICTIF ou ORDFICPDF ou ORDFICJPG ou ORDFICPNG

#### **Résultat d'analyse sérologique**

- o Le document « Interopsante\_partage\_depistage\_covid19 » explique précisément les champs à mettre en œuvre pour la transmission de résultat d'analyse sérologique.
- Eléments de données requérant le pseudo-examen renseignements complémentaires SIDEP :
	- o **Numéro de sécurité sociale de l'assuré (NUMSS)** :
		- $\bullet$  OBX:10.3 = `ST'
		- $\bullet$  code ad hoc 'NUMSS' dans OBX:10.4.1, OBX:10.4.3 = 'L'
		- OBX:10.6 = le numéro de sécurité social sous forme de chaine de caractères
	- o **Adresse électronique (EMAIL)** :
		- $\bullet$  OBX:10.3 = 'ST'
		- $\blacksquare$  code ad hoc 'EMAIL' dans OBX:10.4.1, OBX:10.4.3 = 'L'
		- $\bullet$  OBX:10.6 = l'adresse courriel
	- o **Lieu de naissance (LNAIS)** :
		- $\bullet$  OBX:10.3 = `ST'
		- $\blacksquare$  code ad hoc 'LNAIS' dans OBX:10.4.1, OBX:10.4.3 = 'L'
		- $\blacksquare$  OBX:10.6 = le lieu de naissance sous forme de chaine de caractères
	- o **Typologie du lieu de résidence (TYPOR)** :
		- $\bullet$  OBX:10.3 = 'CE'
		- code ad hoc 'TYPOR' dans OBX:10.4.1, OBX:10.4.3 = 'L'
		- **DBX:10.6 : voir chapitre 8**
	- o **Typologie professions (PROSS)** :
		- $\bullet$  OBX:10.3 = 'CE'
		- code ad hoc 'PROSS' dans OBX:10.4.1, OBX:10.4.3 = 'L'
		- OBX:10.6 : voir chapitre 8

#### o **Apparition des premiers symptômes (APSYM)** :

- $\bullet$  OBX:10.3 = 'CE'
- $\bullet$  code ad hoc 'APSYM' dans OBX:10.4.1, OBX:10.4.3 = 'L'
- **OBX:10.6 : voir chapitre 8**

#### o **Code du pays de l'adresse courante (PAYS)**

- $\bullet$  OBX:10.3 = 'CE'
- OBX:10.6 = le code ISO du pays de l'adresse courante

Remarque : le standard a le champ 8.11.6 pour contenir le pays. La solution décrite ici contourne le standard sur ce point.

- o **Code postal de l'adresse temporaire (CPTMP)**
	- $\bullet$  OBX:10.3 = 'ST'

Santé **HZ** Interop Integrating<br>the Healthcare Enterprise Pour des systèmes d'information communicants Affiliate | France

- OBX:10.6 = le code postal ou numéro de département de la ville de résidence temporaire
- o **Numéro de département de l'adresse temporaire (DPTMP)**
	- $\blacksquare$  OBX:10.3 = 'CF'
	- $\bullet$  OBX:10.6 = jeu de valeurs ANS
- o **Code du pays de l'adresse temporaire (PAYTM)**
	- $\blacksquare$  OBX:10.3 = 'CE'
	- $\bullet$  OBX:10.6 = le code ISO du pays
- o **Code du pays de provenance (PAYPR)**
	- $\bullet$  OBX:10.3 = 'CE'
	- $\bullet$  OBX:10.6 = le code ISO du pays de provenance
- o **N° de campagne de dépistage (CMPGN)**
	- $\bullet$  OBX:10.3 = `ST'
	- OBX:10.6 = le n° de campagne de dépistage défini par l'ARS
- Eléments de données requérant le pseudo-examen renseignements complémentaires Ministère santé :
	- o **Prescription médicale (PRSCP)**
		- $\bullet$  OBX:10.3 = 'CE'
		- $\bullet$  OBX:10.6 = jeu de valeurs ANS
	- o **Appel par un enquêteur sanitaire (ENQSN)**
		- $\bullet$  OBX:10.3 = 'CE'
		- $\bullet$  OBX:10.6 = jeu de valeurs ANS
	- **Notification de StopCovid (STPCV)** 
		- $-$  OBX:10.3 =  $CE'$ 
			- $OBX:10.6 =$  jeu de valeurs ANS
	- o **Bon de dépistage (BNDPT)**
		- $\bullet$  OBX:10.3 = 'CE'
		- $\bullet$  OBX:10.6 = jeu de valeurs ANS
	- o **Entrée à l'hôpital, EHPAD (ENTRH)**
		- $\bullet$  OBX:10.3 = 'CE'
		- $\bullet$  OBX:10.6 = jeu de valeurs ANS
	- o **Utilisation prochaine d'un transport avec test obligatoire (TRNSP)**
		- $\bullet$  OBX:10.3 = 'CE'
		- $\bullet$  OBX:10.6 = jeu de valeurs ANS
	- o **Dépistage de sa propre initiative (PERSO)**
		- $\bullet$  OBX:10.3 = 'CE'
		- $\bullet$  OBX:10.6 = jeu de valeurs ANS

Pour des systèmes d'information communicants

# <span id="page-15-0"></span>**6. QRCode**

Interop

La finalité première du QR Code, est de faire le lien entre la prescription de biologie médicale papier, remise au patient, et la forme dématérialisée de cette prescription.

Affiliate | France |

Une seconde finalité, est de permettre de raccourcir les temps d'enregistrement de la prescription dans le système d'information du préleveur ou du laboratoire, même dans les cas où l'entrepôt partagé n'est pas accessible, faute de connexion internet.

Dans le cadre du COVID, nous constatons la présence de plusieurs contextes de saisie d'informations :

Santé F

- Soit le médecin réalise une prescription médicale
- Soit l'infirmier réalise un prélèvement et recueille les informations
- Soit le patient remplit le formulaire COVID du ministère de la santé

Ces contextes étant très différents, nous constatons des différences de contenu d'où l'orientation vers une spécialisation des QRCodes fabriqués par l'application émettrice du médecin ou du préleveur ou du patient.

# **Typologie de code barre 2D**

Dans le cas d'une utilisation en mobilité, pour faciliter la lecture, le Code QR (QR Code en anglais) est le plus adapté. En effet, ce type de code barre contient 3 points d'ancrages qui lui permettent d'être lu dans toutes les positions. La majorité des terminaux mobiles savent aujourd'hui lire des codes QR avec des fonctionnalités embarquées dans le téléphone portable sans développement particulier. Ces codes sont aussi lisibles sur un ordinateur et par l'ensemble des logiciels de reconnaissances de caractères.

Les codes QR ont aussi un niveau de redondance qui permet de les rendre lisibles dans les conditions les plus complexes (problèmes d'impression, effacement partiel dans le transport, …). Pour cette raison, il est défini que lors de la génération du code QR, le paramètre du niveau de correction d'erreur est égal à « Q ».

Integrating the Healthcare Enterprise

Santé H Interop Affiliate | France Pour des systèmes d'information communicants

# <span id="page-16-0"></span>**6.1. CONTENU DU QR CODE POUR UNE APPLICATION DÉDIÉE PRESCRIPTEUR**

Le premier champ d'un code QR définit le type de code QR (comme par exemple VCARD). Le mot clé choisi dans le contexte présent (prescription d'examens de laboratoire de biologie médicale pour le COVID) est « **DEMCOVID** »

La définition des champs intégrés dans le code QR est la suivante :

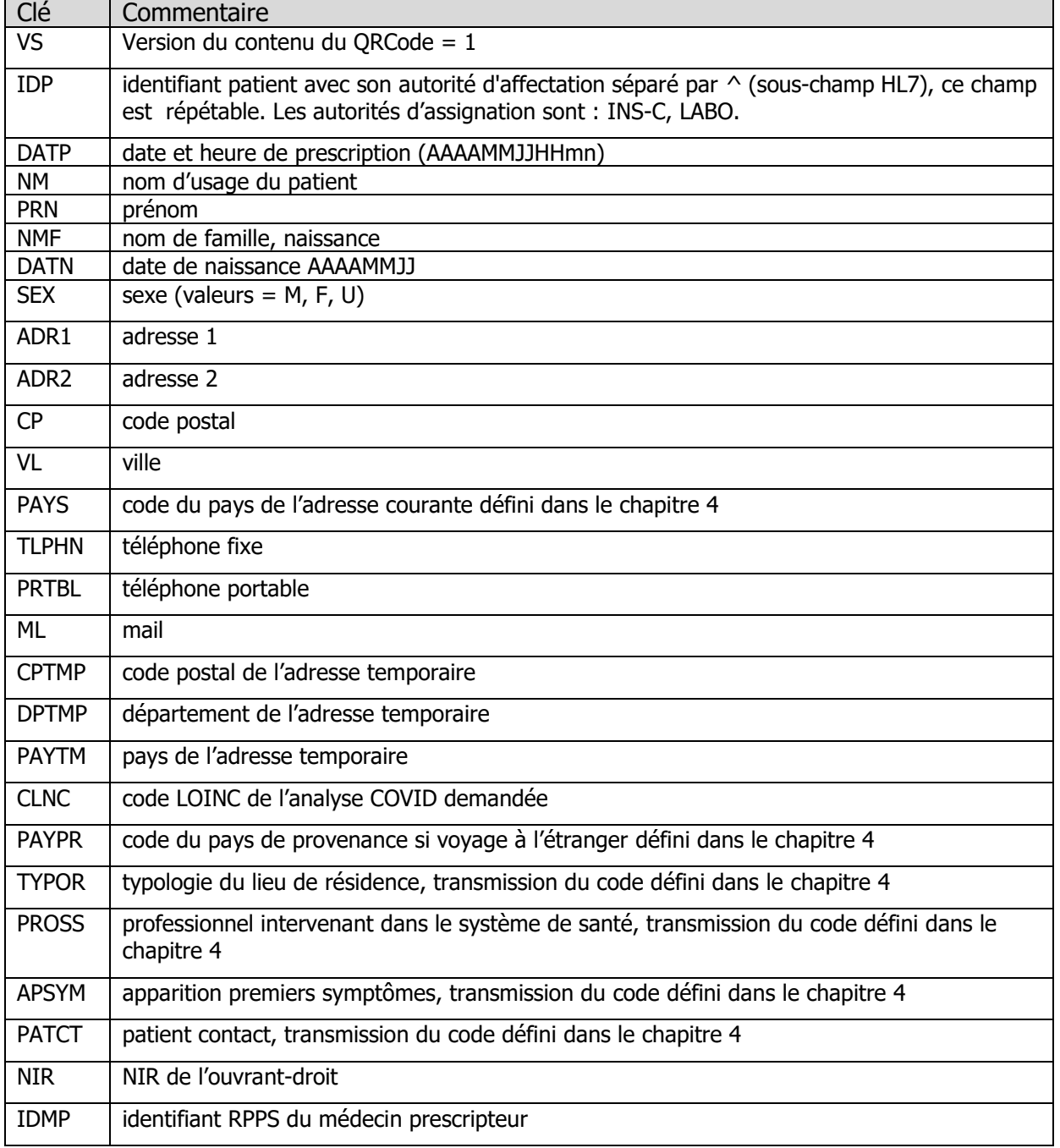

# **Exemple de codage**

DEMCOVID: VS:{};IDP:{}; DATD:{};NM:{};PRN:{};NMF:{};DATN:{};SEX:{}; CLNC:{};;

Integrating<br>the Healthcare Enterprise

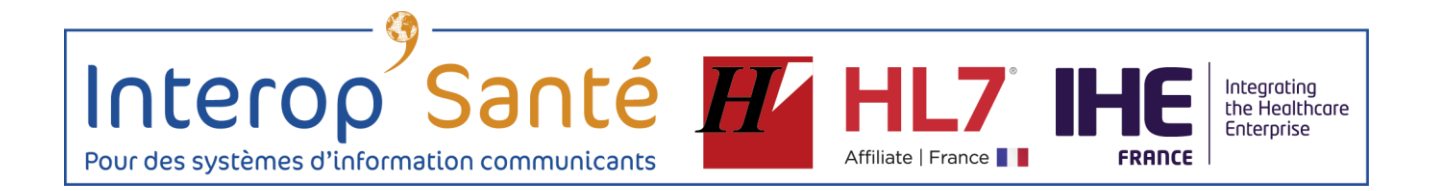

{} sera remplacé par la valeur exacte.

Un champ vide n'est pas à transmettre.

Pour des systèmes d'information communicants

Interop

# <span id="page-18-0"></span>**6.2. CONTENU DU QR CODE POUR UNE APPLICATION DÉDIÉE PRÉLEVEUR**

Affiliate | France

Santé H

Le mot clé choisi dans le contexte présent (prélèvement d'examens de laboratoire de biologie médicale pour le COVID) est « **PRLVCOVID** »

La définition des champs intégrés dans le code QR est la suivante :

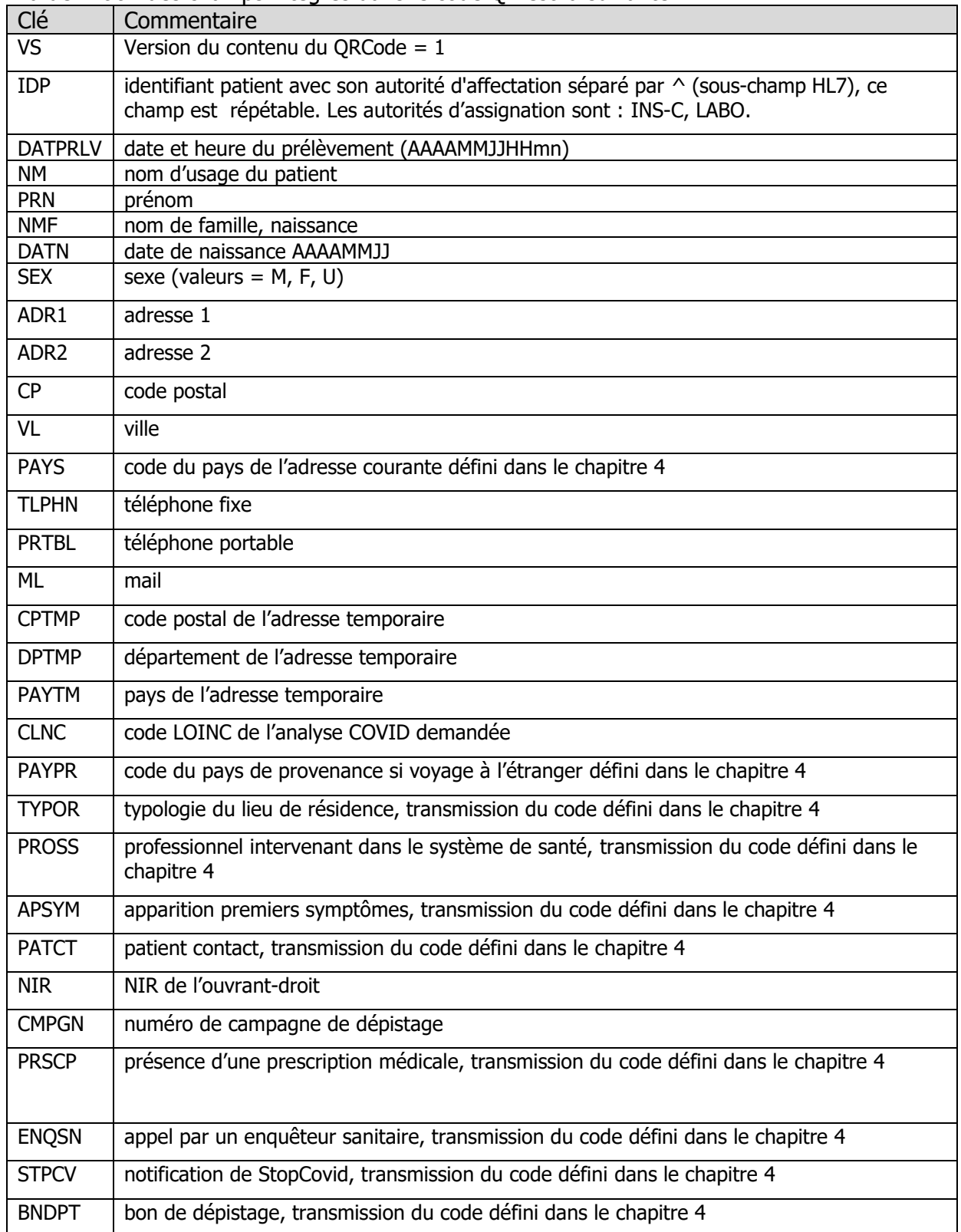

Integrating<br>the Healthcare<br>Enterprise

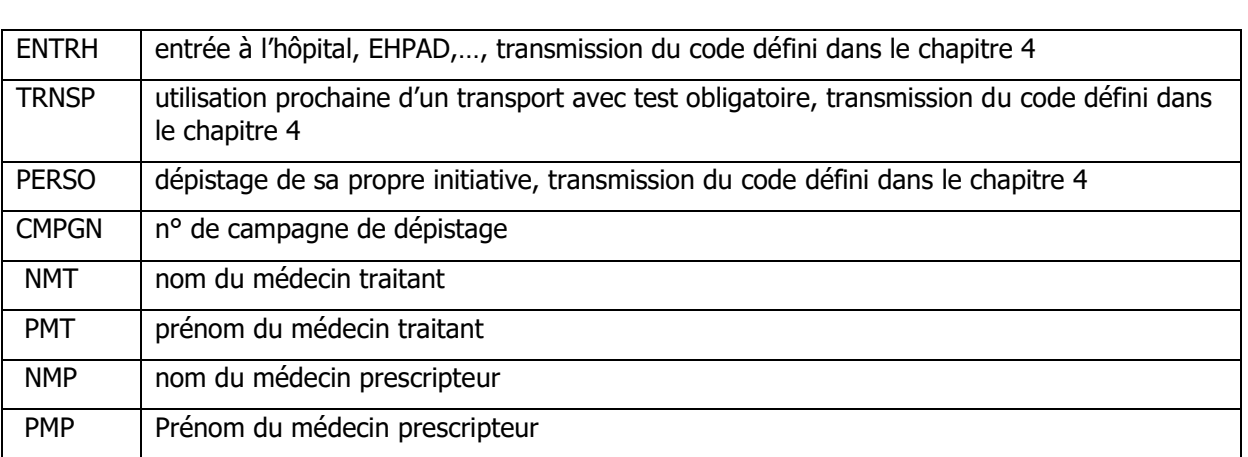

Affiliate | France

Santé H

# **Exemple de codage**

Interop

Pour des systèmes d'information communicants

PRLVCOVID: VS:{};IDP:{}; DATPRLV:{};NM:{};PRN:{};NMF:{};DATN:{};SEX:{}; CLNC:{};;

{} sera remplacé par la valeur exacte.

Un champ vide n'est pas à transmettre.

Integrating<br>the Healthcare<br>Enterprise

Interop Pour des systèmes d'information communicants

# <span id="page-20-0"></span>**6.3. CONTENU DU QR CODE POUR UNE APPLICATION DÉDIÉE PATIENT**

Santé H

Le mot clé choisi dans le contexte présent (renseignements saisis par le patient pour la réalisation d'un examen virologique ou sérologique concernant la COVID-19 en laboratoire de biologie médicale est « **PATCOVID** ».

La définition des champs intégrés dans le code QR est la suivante :

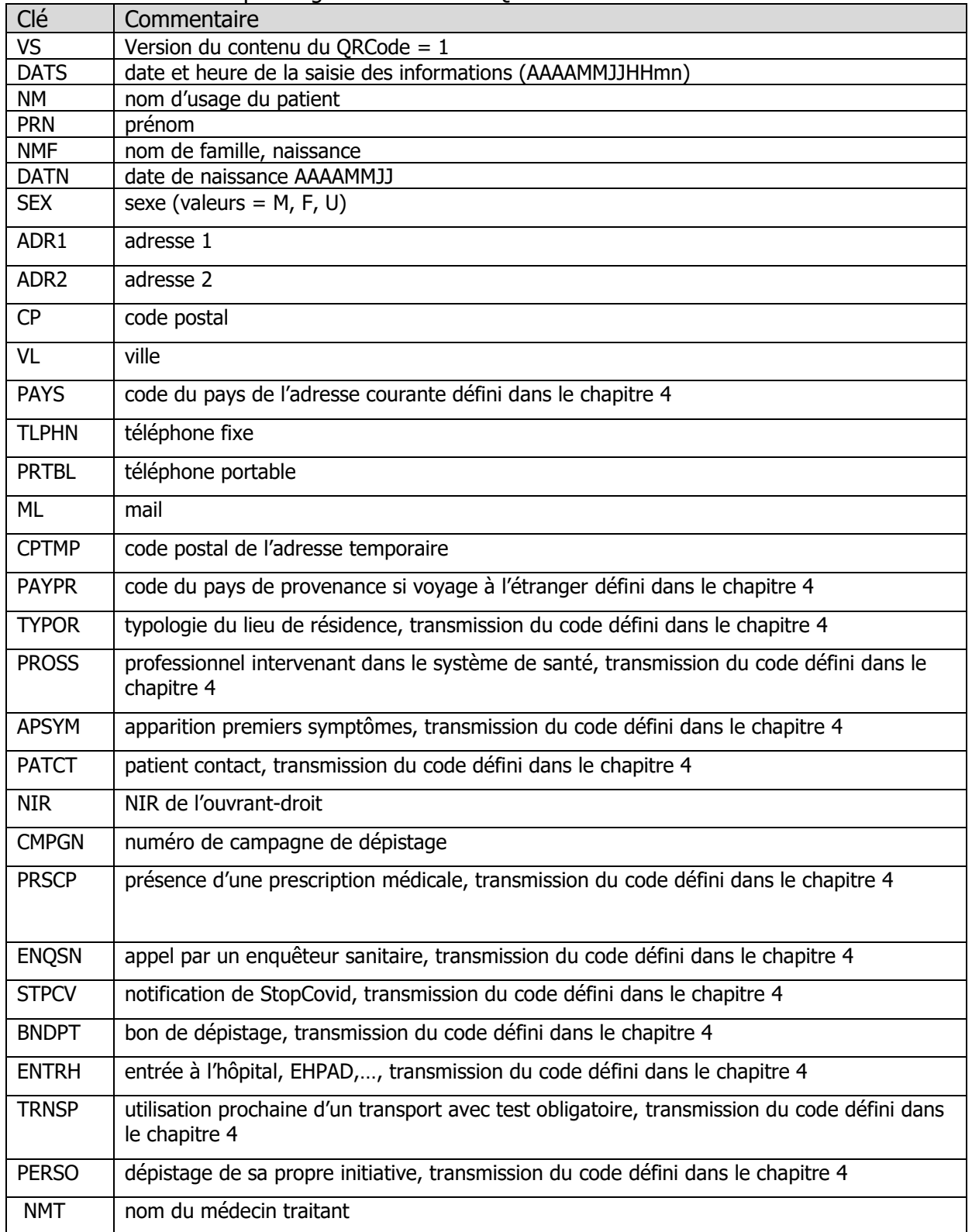

Integrating<br>the Healthcare **Enterprise** 

**FRANCE** 

Affiliate | France

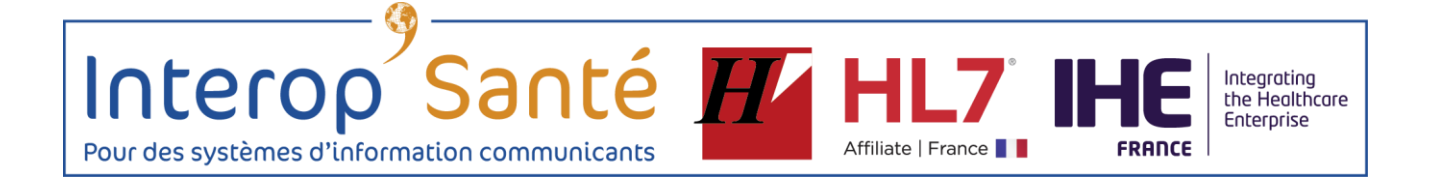

PMT | prénom du médecin traitant

# **Exemple de codage**

PATCOVID: VS:{};DATS:{};NM:{};PRN:{};NMF:{};DATN:{};SEX:{};CP:{};;

{} sera remplacé par la valeur exacte.

Un champ vide n'est pas à transmettre.